**張貼日期:2015/10/30**

## **Windows 10 SSL VPN**

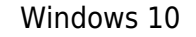

network connect

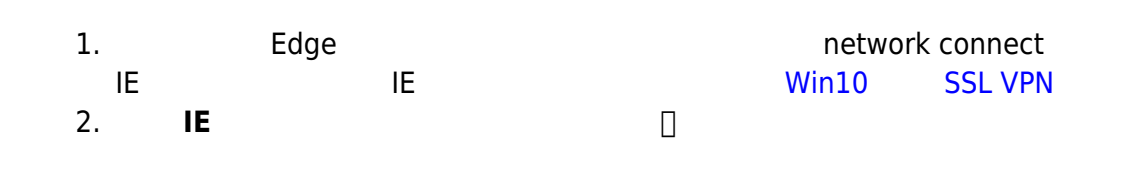

From: <https://net.nthu.edu.tw/netsys/>-

Permanent link: **[https://net.nthu.edu.tw/netsys/mailing:announcement:20151030\\_01](https://net.nthu.edu.tw/netsys/mailing:announcement:20151030_01)**

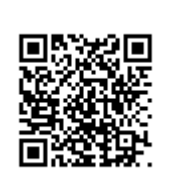

Last update: **2016/01/21 15:43**